# Graphics with Processing

#### 2006-8 モデルビュー変換 http://vilab.org 塩澤秀和

#### 8.1 3DCGの座標系

 $\Box$  ローカル座標系 ■ オブジェクトの座標系

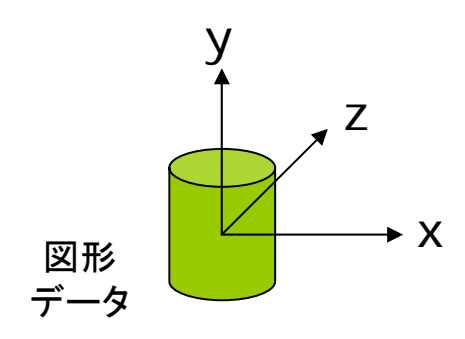

ロ ワールド座標系  $\mathcal{C}^{\mathcal{A}}$ 3次元世界の座標系

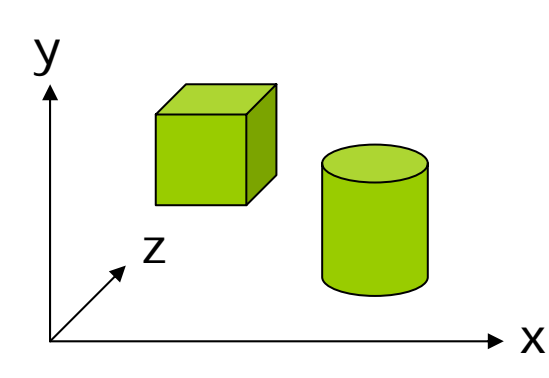

 $\Box$ 視点(カメラ)座標系

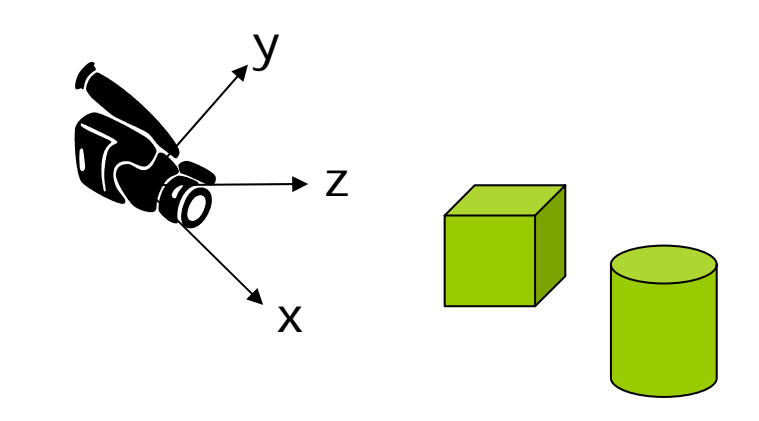

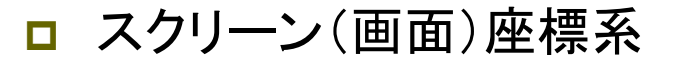

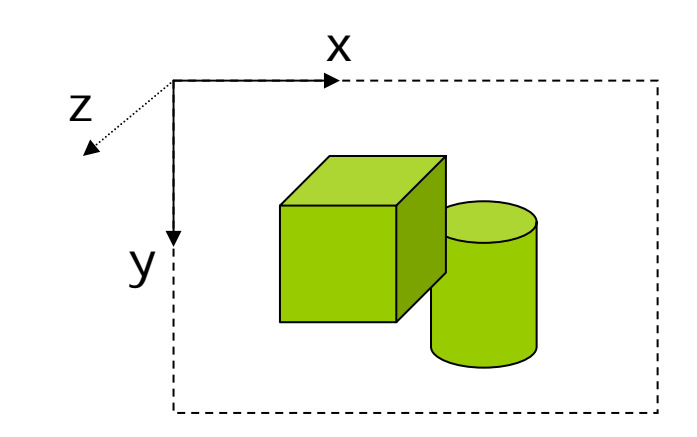

#### 8.2 左手系と右手系

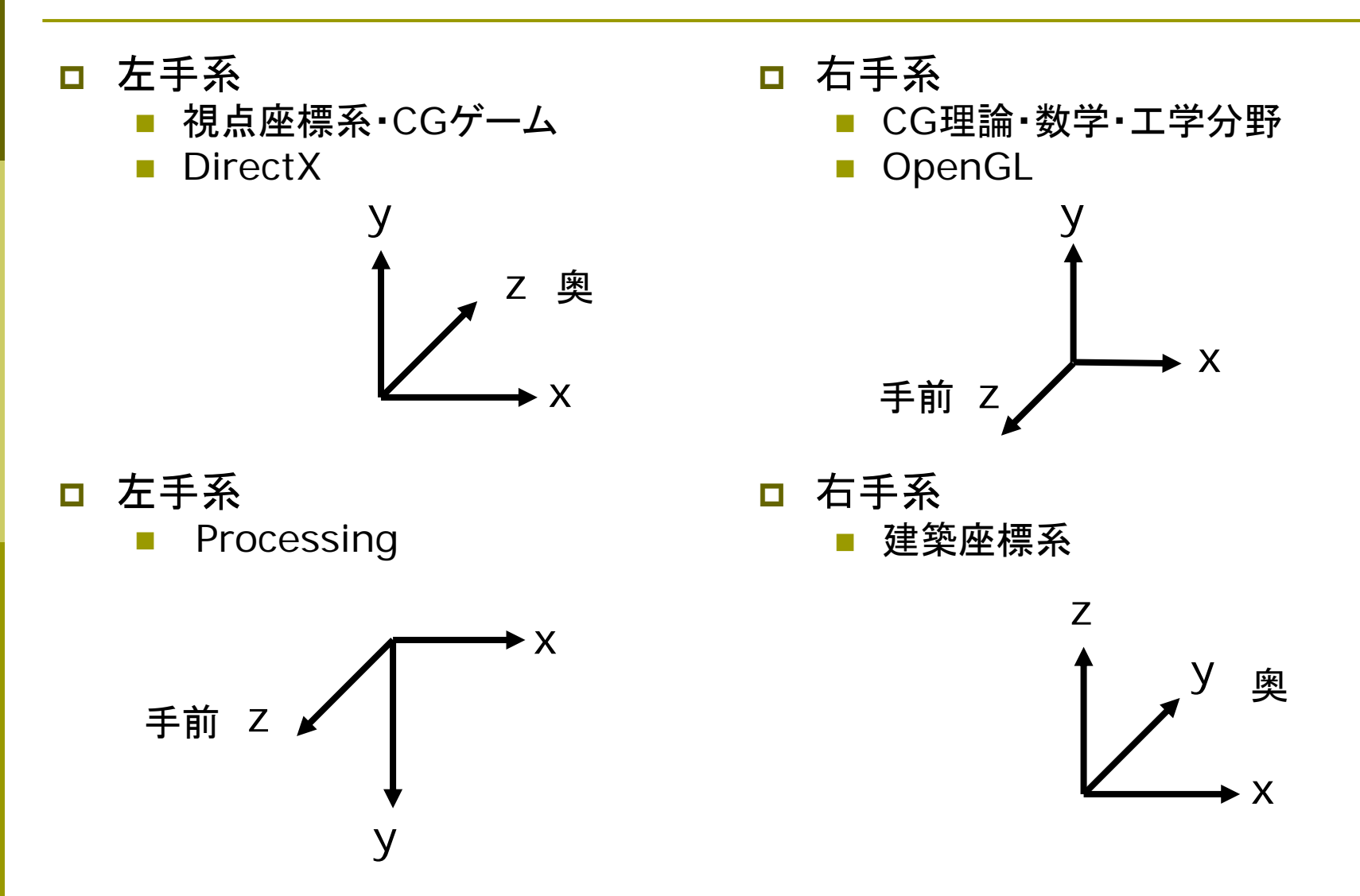

#### 8.3 3DCGの座標変換

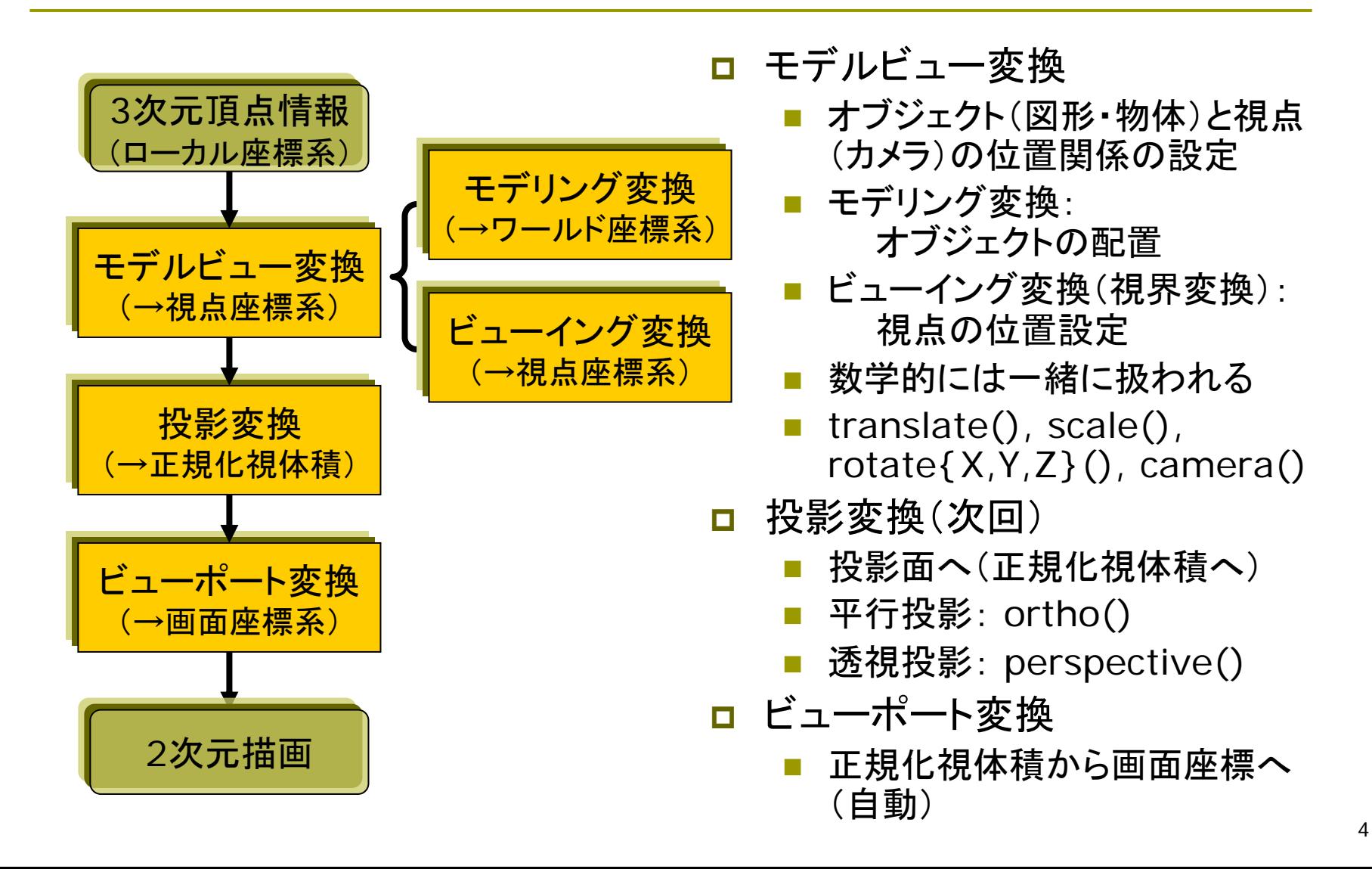

### 8.4 モデルビュー変換

#### モデリング変換

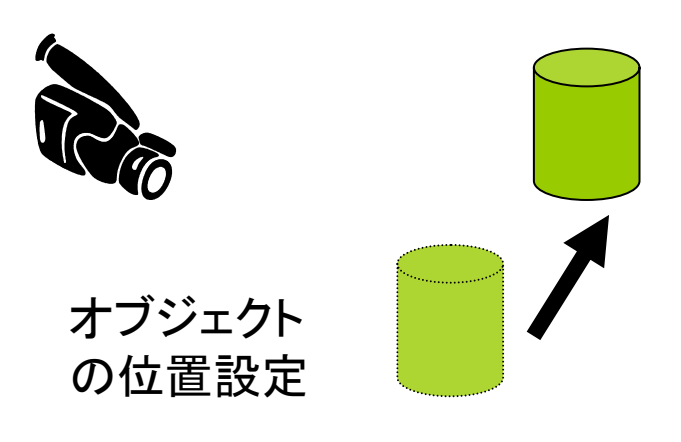

ビューイング変換(視界変換)

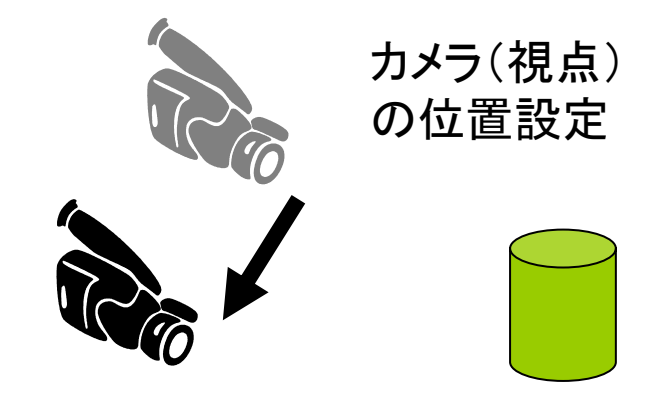

#### モデルビュー変換

- ロ モデリング+ビューイング変換
	- 物体の移動=カメラの逆移動 ⇒ 逆の関係
	- П 数学的には同じ行列演算
- ロ モデリング変換
	- П 幾何変換関数
	- П 平行移動・拡大縮小・回転
	- П translate(), scale(), rotateX(), rotateY(), rotateZ()
- □ ビューイング変換(視界変換)
	- П camera()関数で設定可能
	- П 簡単なものなら,逆のモデリング 変換で実現されることが多い

#### 8.5 3次元同次座標

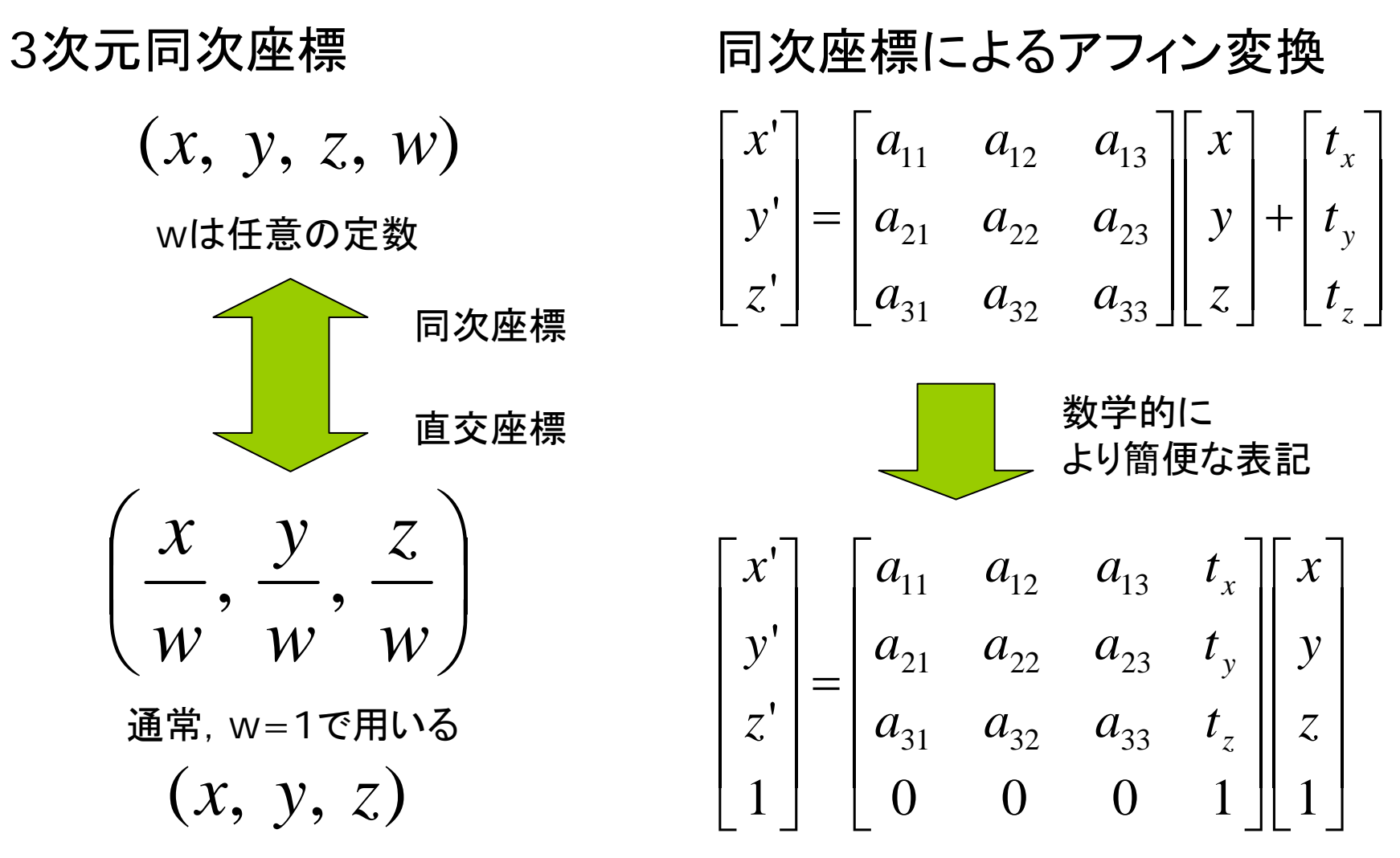

#### 8.6 3次元幾何変換( 1 )

3次元アフィン変換(1)

 $\Box$ 平行移動

$$
x' = x + t_x
$$
  

$$
y' = y + t_y
$$
  

$$
z' = z + t_z
$$

 $\Box$ 拡大縮小

$$
x' = s_x x
$$
  

$$
y' = s_y y
$$
  

$$
z' = s_z z
$$

同次座標系を用いた表現

 $\Box$ 平行移動

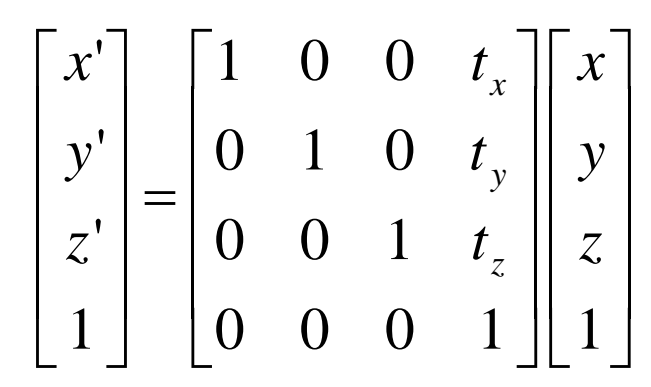

 $\Box$ 拡大縮小

$$
\begin{bmatrix} x' \\ y' \\ z' \\ 1 \end{bmatrix} = \begin{bmatrix} s_x & 0 & 0 & 0 \\ 0 & s_y & 0 & 0 \\ 0 & 0 & s_z & 0 \\ 0 & 0 & 0 & 1 \end{bmatrix} \begin{bmatrix} x \\ y \\ z \\ 1 \end{bmatrix}
$$

### 8.7 3次元幾何変換( 1 )

- $\Box$ <sup>z</sup>軸まわりの回転
	- $z'$   $=$   $z$  $y = x \sin \theta + y$  $x = x \cos \theta - y$  $\theta$  =  $x \sin \theta + y \cos \theta$  $\theta$  =  $x \cos \theta - y \sin \theta$
- <sup>x</sup>軸まわりの回転  $x' = x$ 
	- $\theta$  z sin  $\theta$  $y' = y \cos \theta - z \sin \theta$
	- $\theta$  + z cos  $\theta$  $z' = y \sin \theta + z \cos \theta$
- <mark>ロ</mark> y軸まわりの回転  $z' = z \cos \theta - x \sin \theta$  $\theta$  +  $x$  cos  $\theta$ '*y* = *y*  $x' = z \sin \theta + x \cos \theta$

 $\Box$ <sup>z</sup>軸まわりの回転

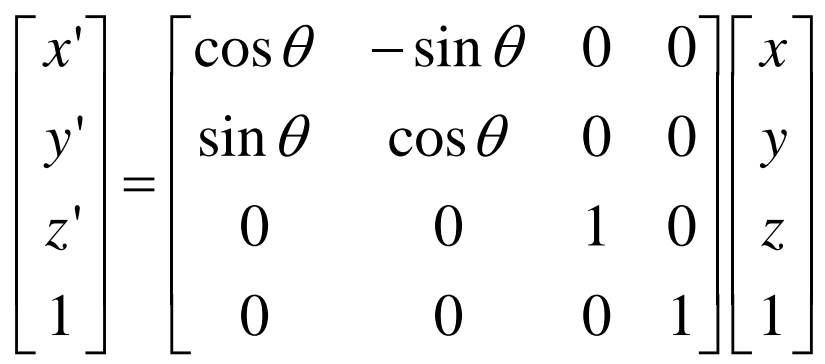

 $\Box$ <sup>x</sup>軸まわりの回転 ⎥ ⎥ ⎥  $\overline{\phantom{a}}$  $\overline{\phantom{a}}$ ⎤ ⎢  $\overline{\mathsf{L}}$  $\sqrt{2}$ ⎥ ⎥ ⎥ ⎥  $\overline{\phantom{a}}$ ⎤ ⎢ ⎢  $\overline{\mathsf{L}}$  $\sqrt{2}$  $=\vert$ <sup>U</sup> cos U  $-$ ⎥ ⎥ ⎥  $\overline{\phantom{a}}$  $\overline{\phantom{a}}$ ⎤  $\overline{\mathsf{L}}$  $\sqrt{2}$ 0 0 0 1 1 $0 \quad \sin \theta \quad \cos \theta \quad 0$  $0 \quad \cos \theta \quad -\sin \theta \quad 0$ 1 0 0 0 1 '''*z y xz y x*  $\theta$  cos  $\theta$  $\theta$  -sin $\theta$ 

#### 8.8 幾何変換の効果(参考:4.3)

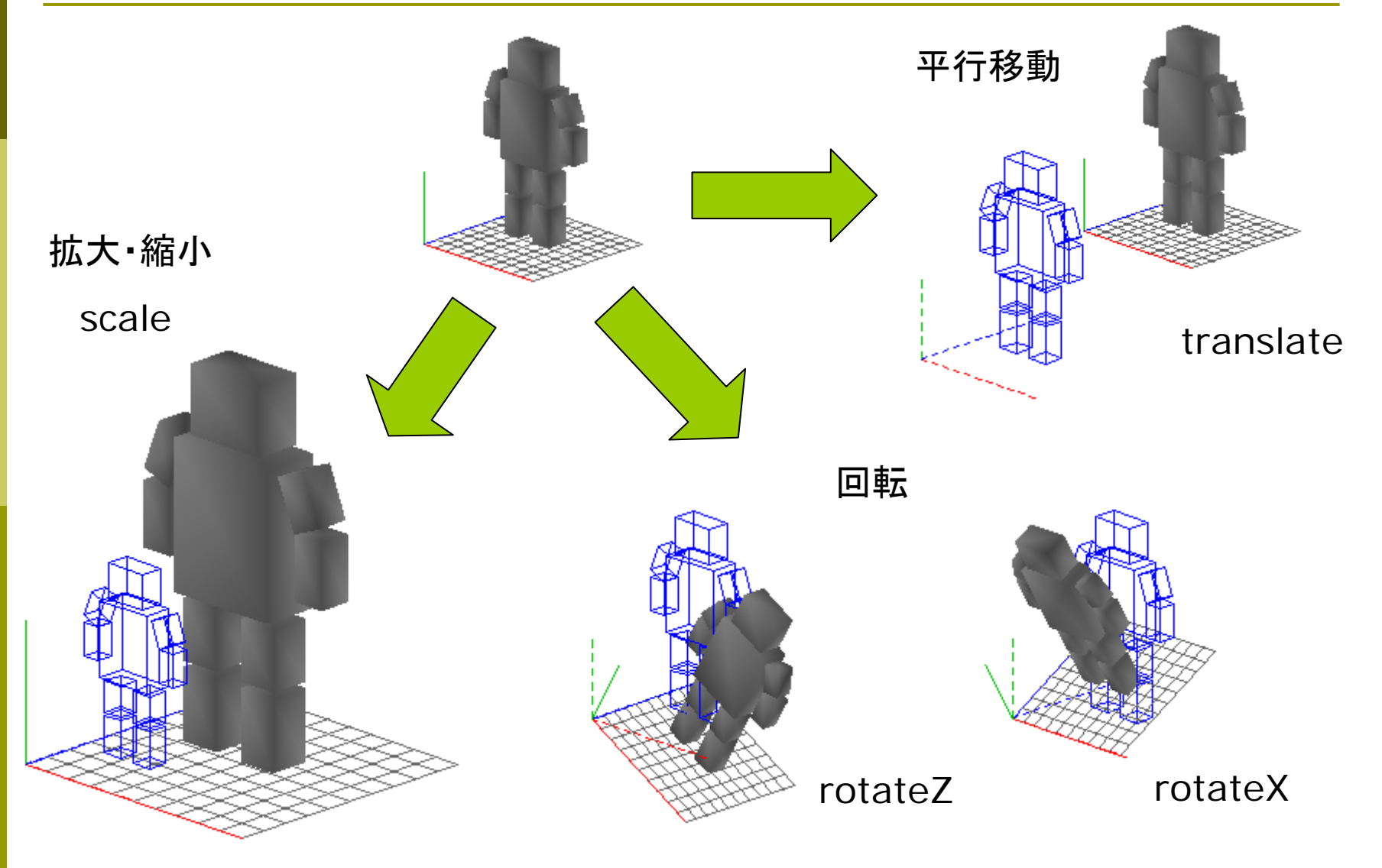

### 8.9 幾何変換の合成(参考:4.5)

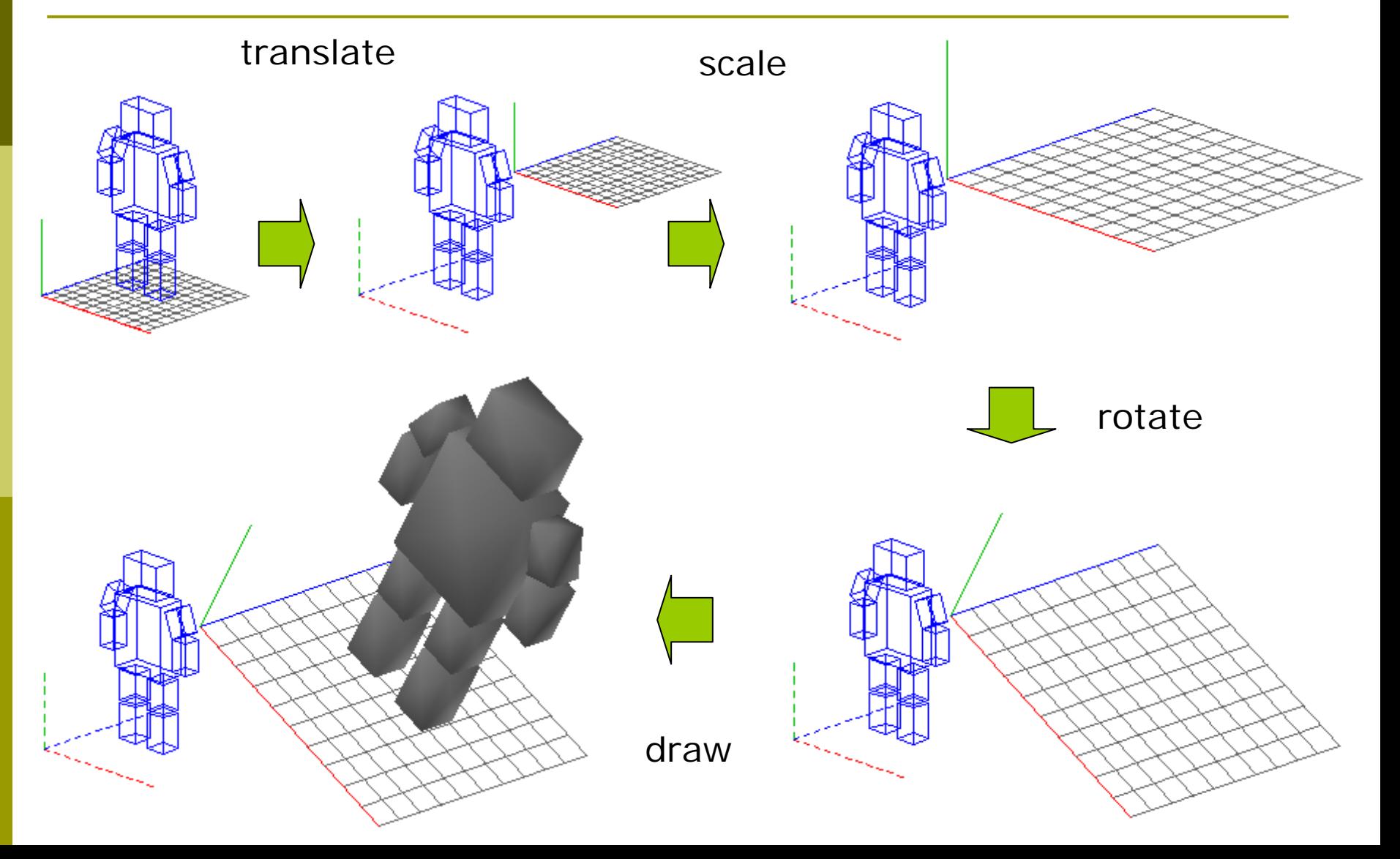

#### 8.10 3次元合成変換行列(参考:4.6)

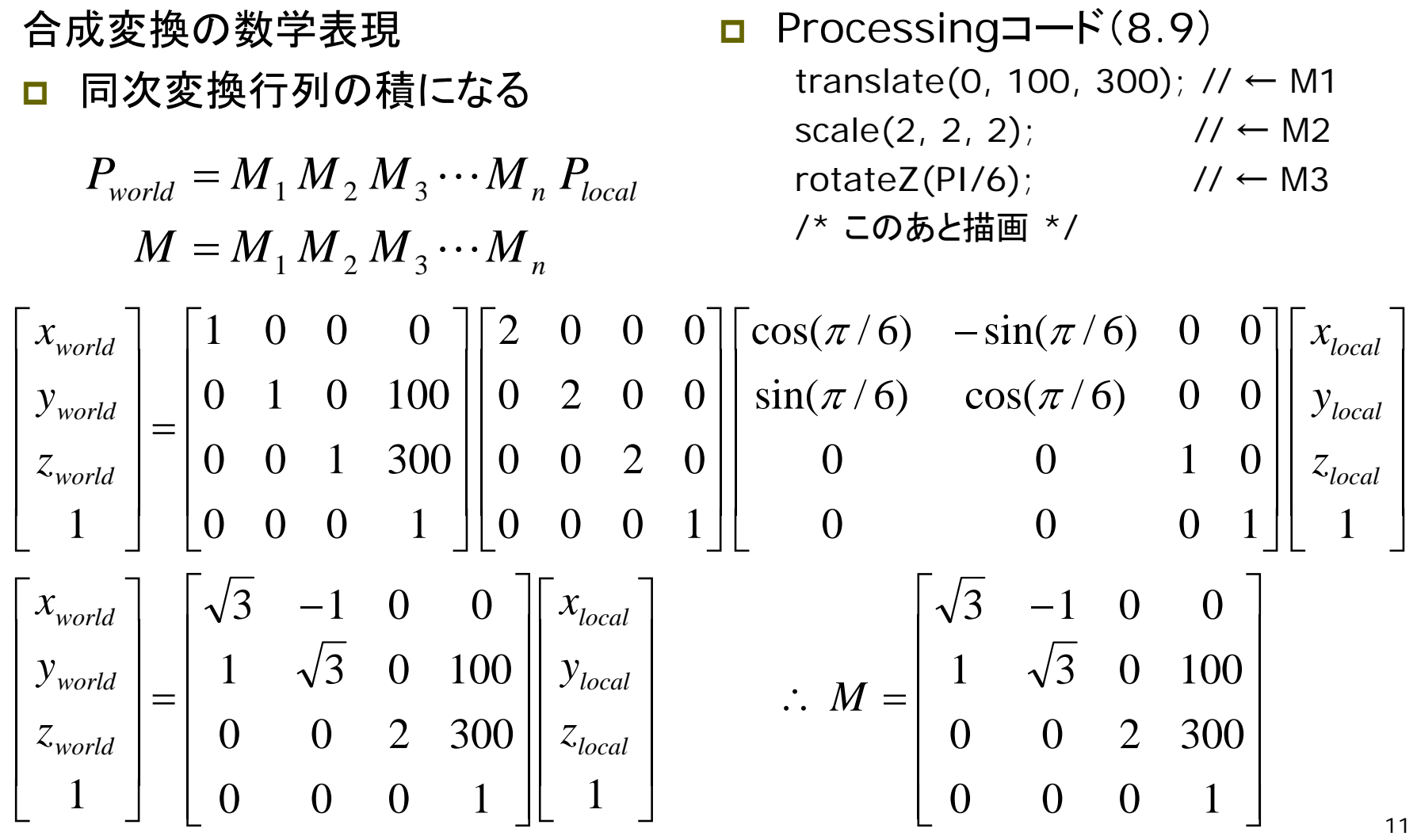

### 8.11 変換行列の操作

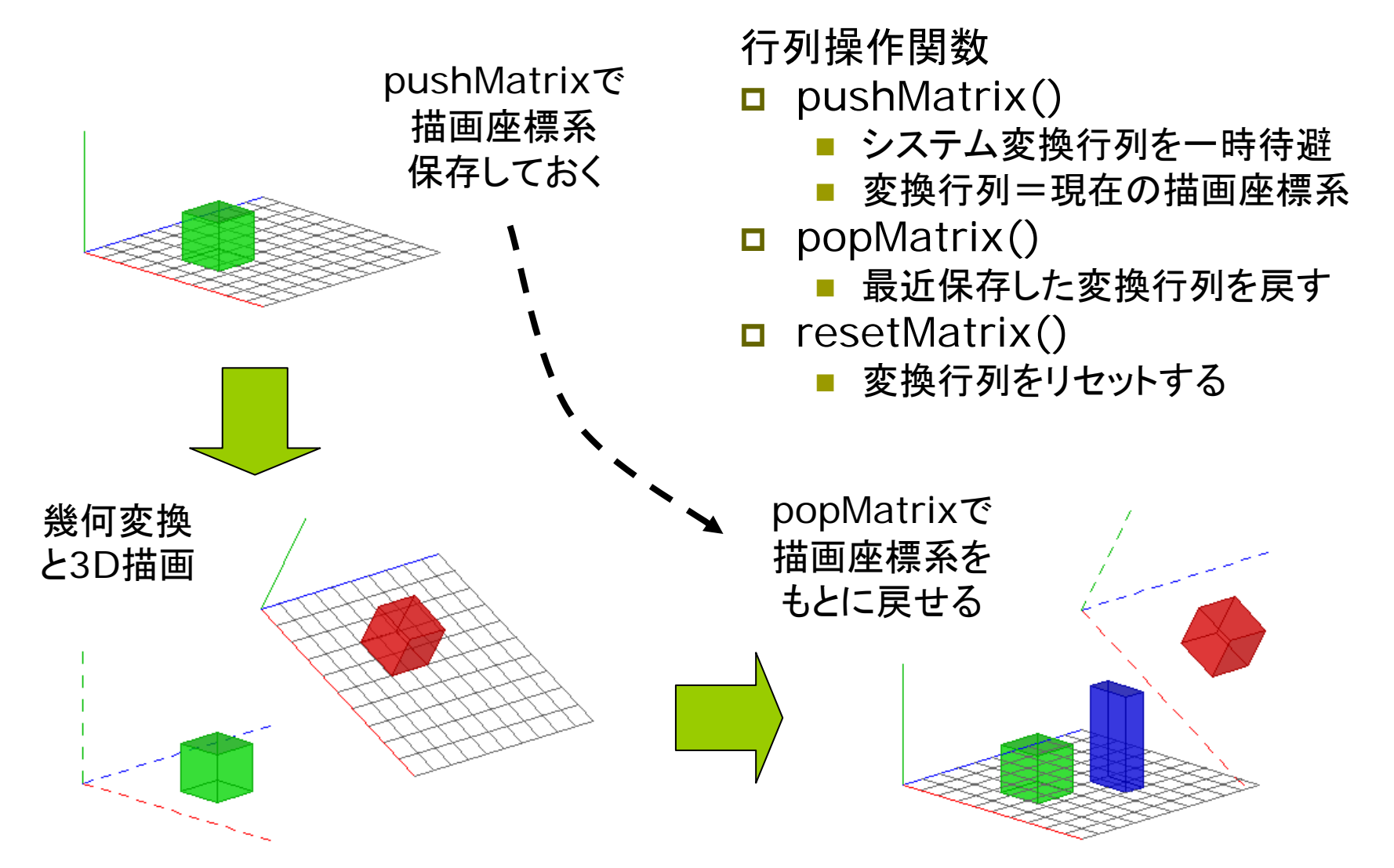

### 8.12 ビューイング変換(7.3参照)

#### 視点設定関数

- □ camera(eyeX, eyeY, eyeZ, centerX, centerY, centerZ, upX, upY, upZ)
	- eye: カメラ(視点)の座標
	- П center: カメラで狙う座標
	- П up: 上下方向を示すベクトル (通常は各要素は,0か±1)

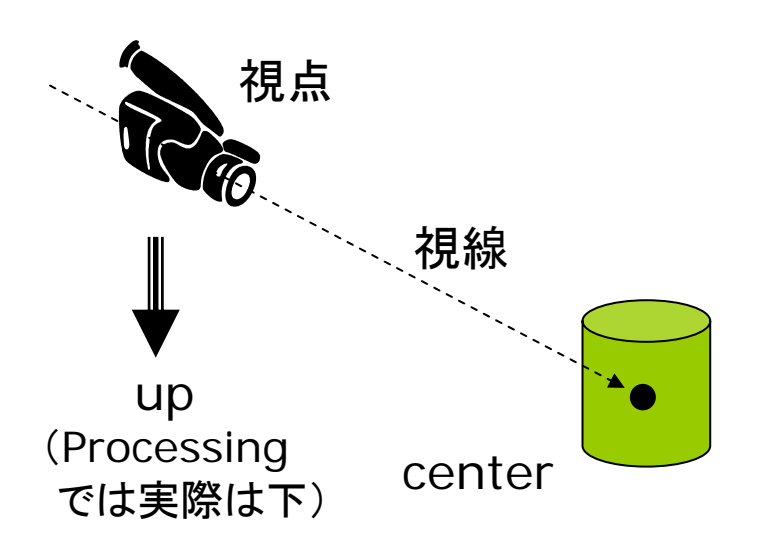

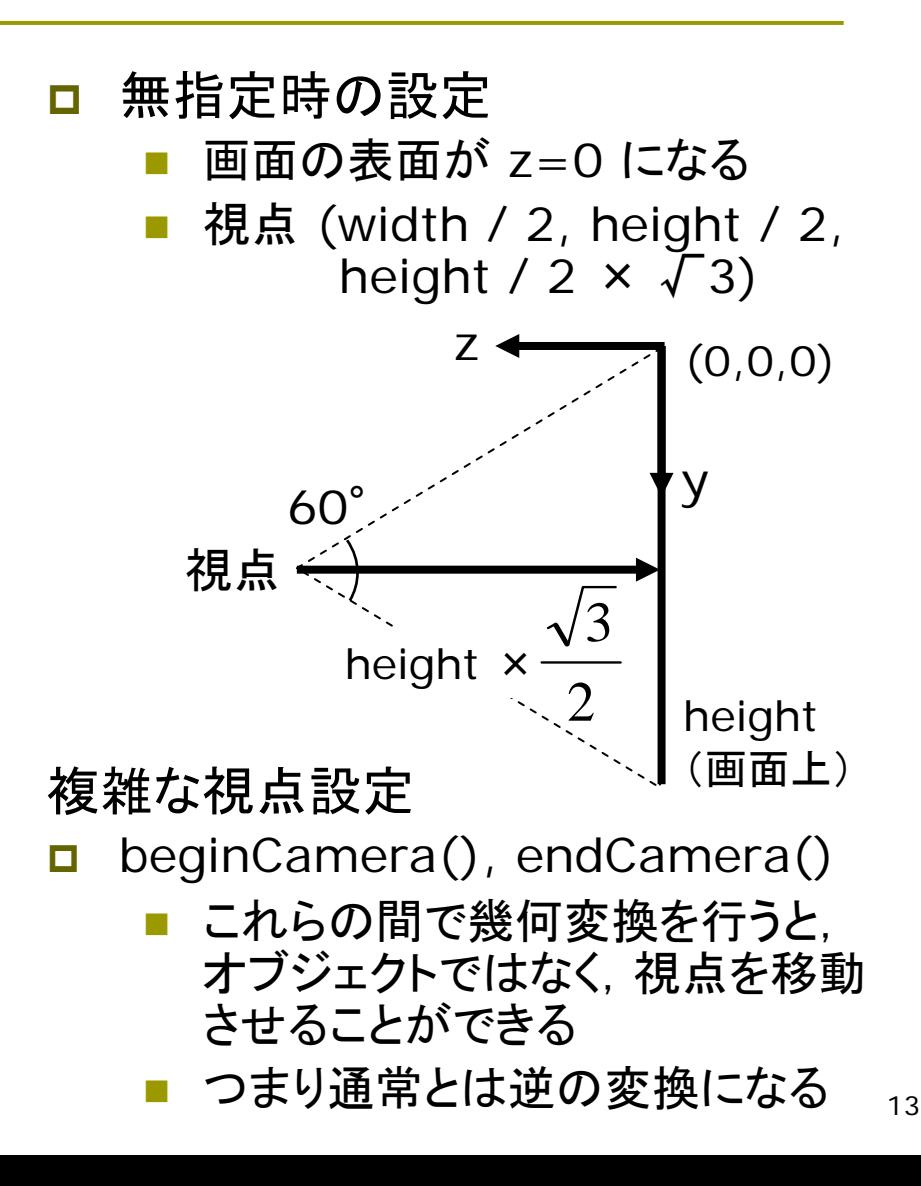

## 8.13 サンプルと演習課題

サンプル(8.11の一部)

```
void d
raw() {
 lights();
 ortho(-width/2, width/2,
        -height/2, height/2,
        -100, 100);
 translate(20, height -
100, 0);
 rotateX(PI*
0.9); rotateY
(PI/4);
```

```
pushMatrix(); // 1つめの箱
 translate(90, 20, 60);
 box(40);
popMatrix();
pushMatrix(); // 2つめの箱
 translate(0, 100, 200);
 rotateZ(-PI/6);
```
translate(80, 20, 80);  $box(40)$ ; popMatrix(); pushMatrix(); // 3つめの箱 translate(120, 40, 120); box(40, 80, 20); popMatrix();

#### 課題

}

- <u>□</u> ウィンドウサイズが400×200で, 無指定時のビューイング変換を 同次変換行列で示しなさい。
- <mark>ロ</mark> A4レポート用紙で提出
- **ロ** ヒント: (-width/2, -height/2, -height/2×√3) の平行移動